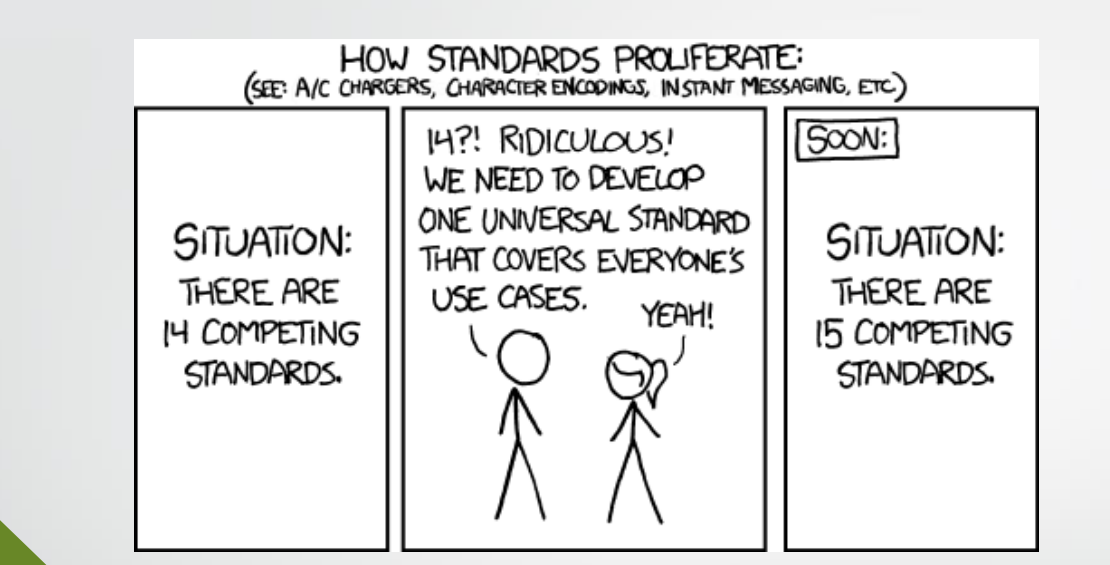

# **Spock**

#### Data driven testing

### **RESTful API**

#### **What is a RESTful API ?**

A **RESTful API** is an application program interface (**API**) that uses HTTP requests to GET, PUT, POST and DELETE data.

#### **RESTful API stucture**

- Endoint
- Method Type
- Payload

# **What is Spock?**

#### Spock is a "**data driven**" test tool

- The idea is that the test complexity should be in the data itself, not the test cases
- Rather than needing to write a new test (or conditional statement) for every test case, you just need a new row in a table

Spock is written in **Groovy**

### **Why have we decided to use Spock?**

Addressing the points brought up 2 slides ago…

- The tests can be run from command line, meaning we can also integrate them into Bamboo or other automated deployments
- Because the tests are in Groovy with Gradle, many IDEs allow the programmer to run them without opening another window
- Because the tests are written in a programming language, they are much more version control friendly
- Because the tests are written in a JVM language, we can avoid boilerplate by taking advantage of our existing code and OO principles
- There is no UI to deal with

# **How do you use Spock?**

- Make a Groovy class that extends the Spock "Specification" class
- Make a method with "given" "expect", and "where" blocks
	- **I.** "given" blocks blocks are for setting up the test
	- II. "expect" blocks contain your assertions
	- III. "where" blocks contain your data table
- Run the test
	- Some IDEs have good JVM integration allowing for running in them
	- II. Otherwise you can use gradle: "./gradlew test"

## **General tips**

- Use the config.properties file in the resources to change the endpoint URL
	- This will allow for quickly switching between the various environments
- Use conditional statement sparingly
	- If you are using a lot of conditional statements, there is a good chance that you can create another table column
- Create builders for the data objects
	- Although it can be tedious, it will make your tests much easier to read
	- Declare long strings at the top of the class to cut down on table column size

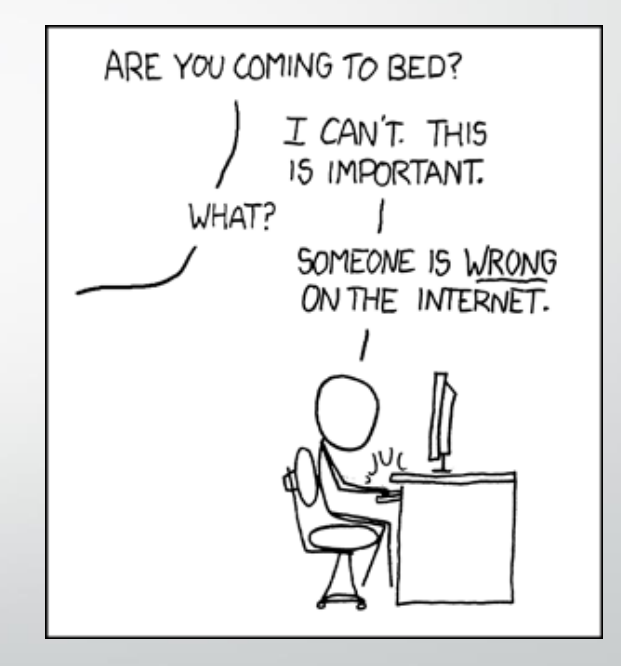

#### **Contact**

#### • **Amir Shahzad**

QA Lead @ stella Technology email: [ashahzad@stellatechnology.com](mailto:ashahzad@stellatechnology.com) linkedIN : <https://pk.linkedin.com/in/amir-khan-687455b>

#### • **M.Hasan Farooq**

Test Automation Engineer @ stella Technology email: [hfarooq@stellatechnology.com](mailto:hfarooq@stellatechnology.com) linkedIN : https://pk.linkedin.com/in/hasan-farooq-b761a176